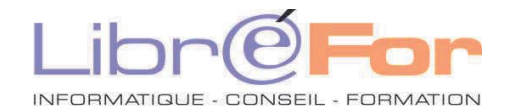

## **MS OFFICE 2007/2010/2013 – Migration Word & Excel 2016/2019**

*Conforter ses acquis et migrer vers la nouvelle suite bureautique* 

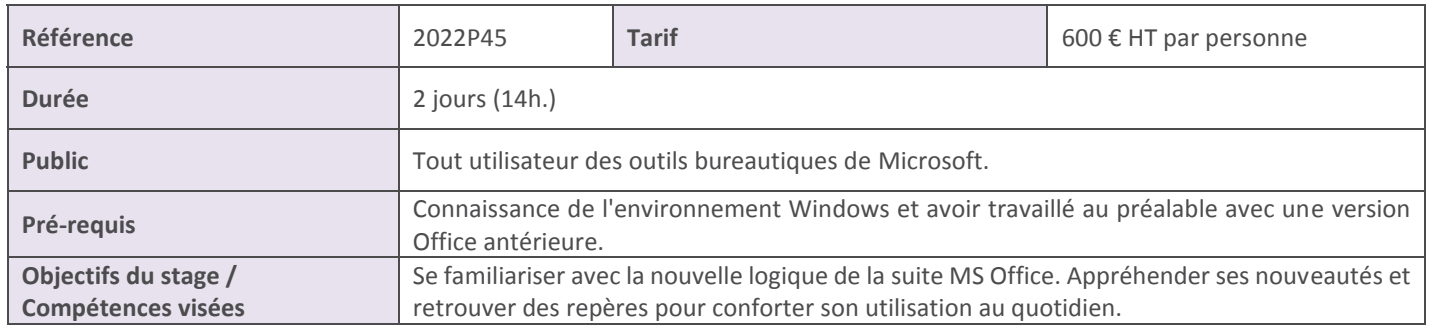

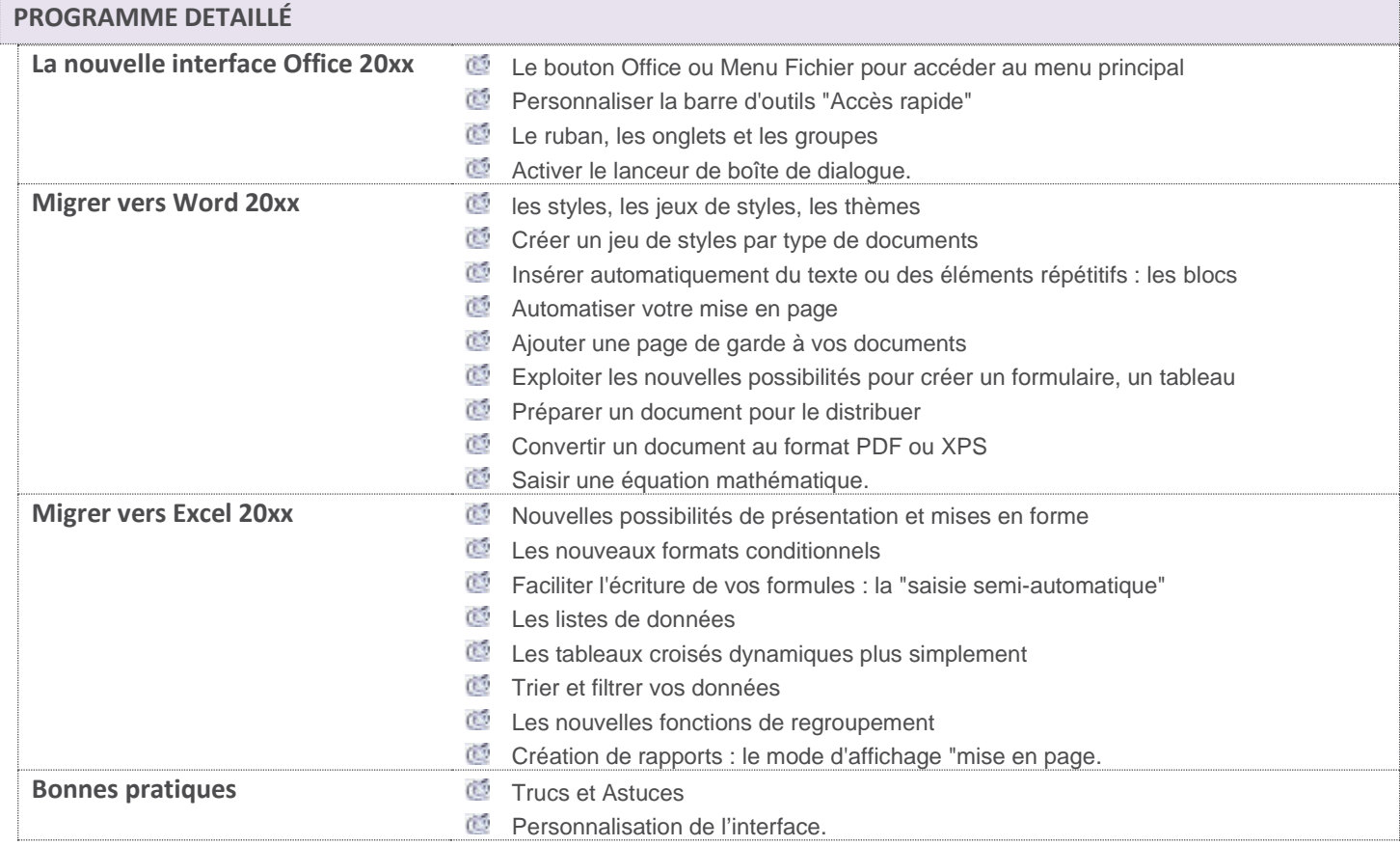

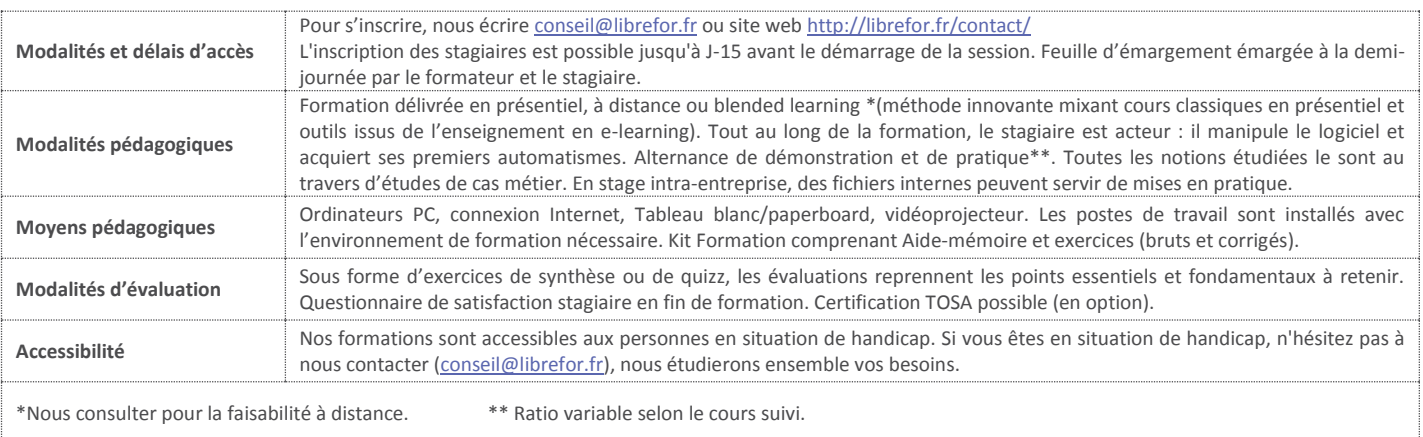